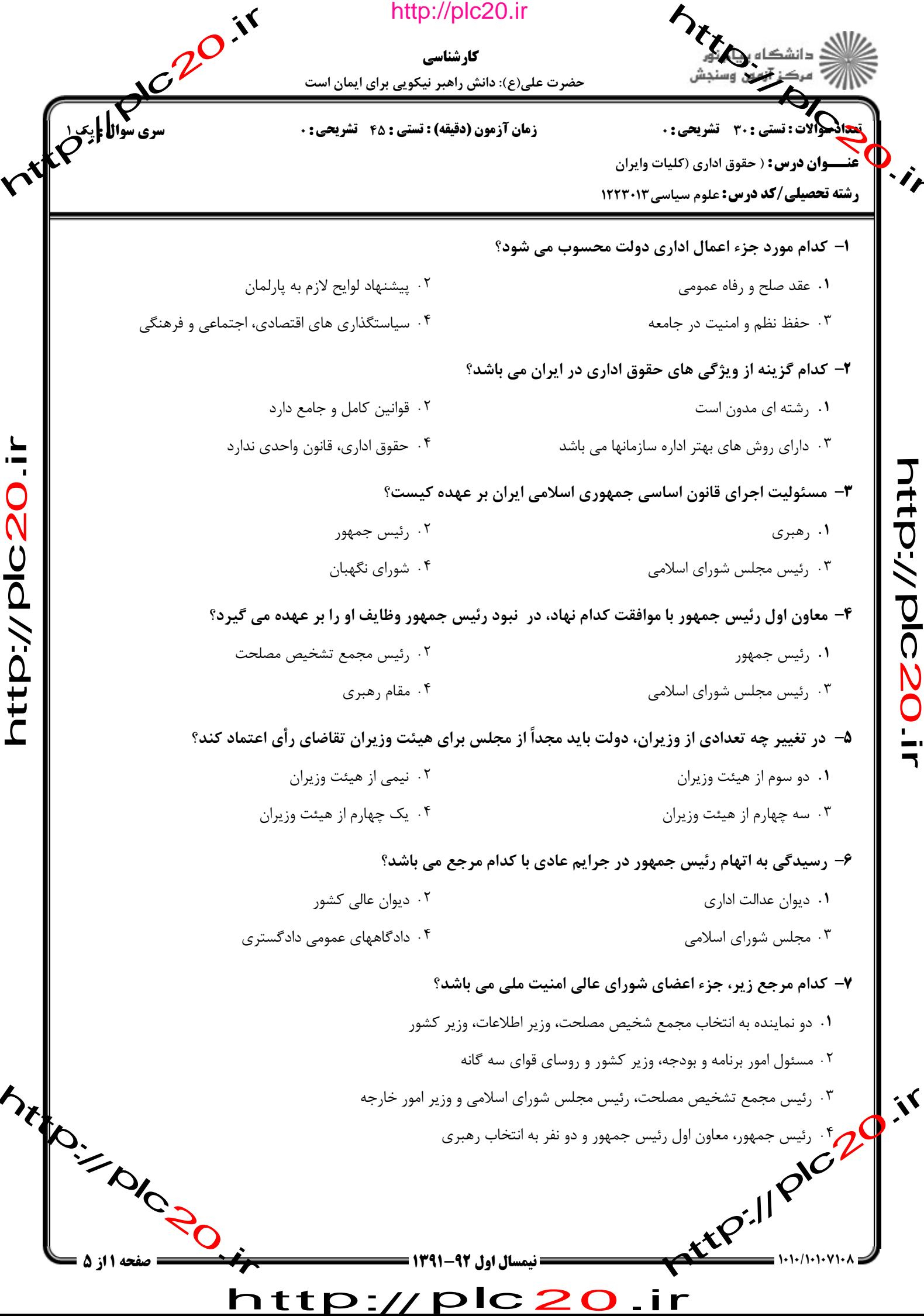

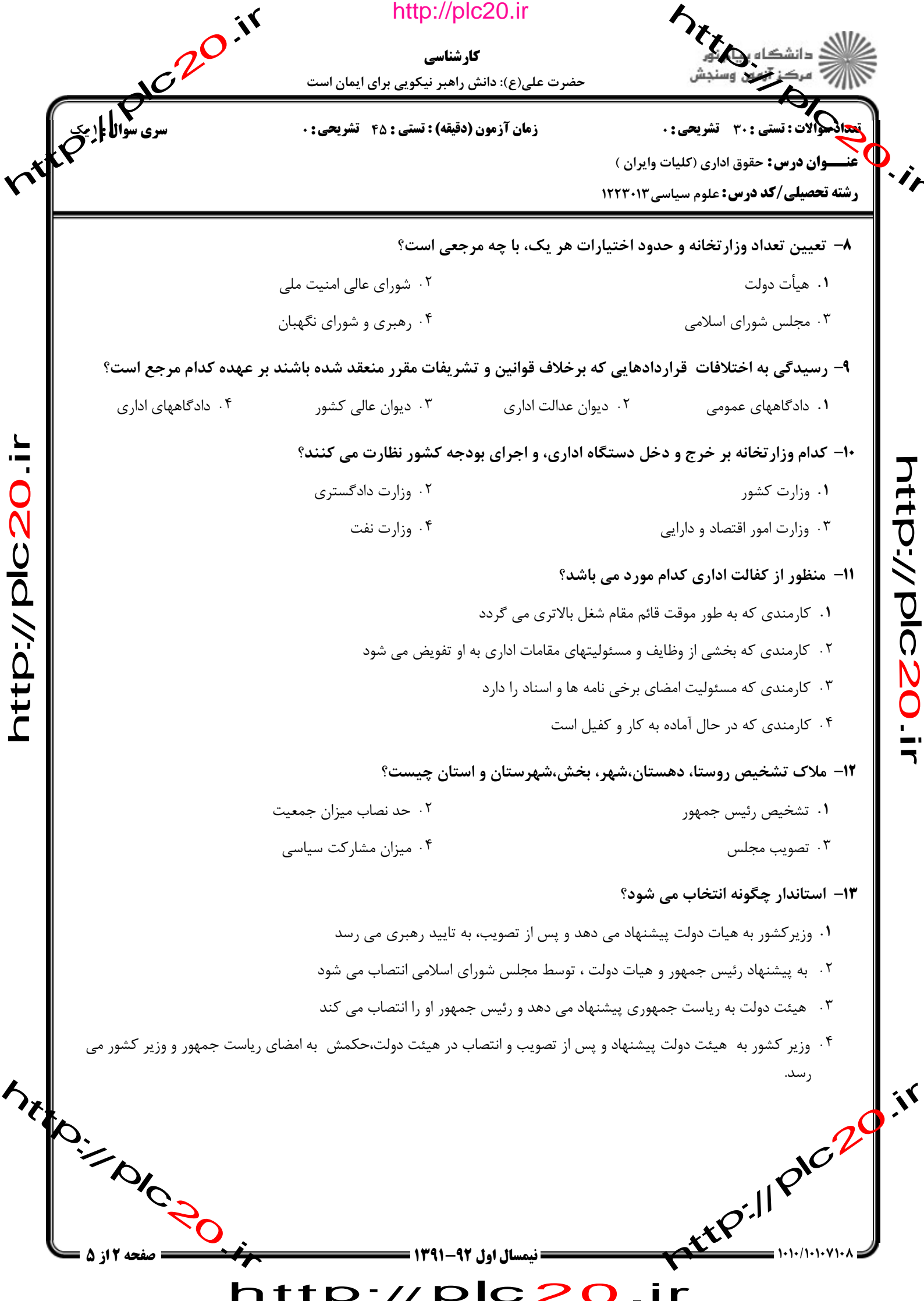

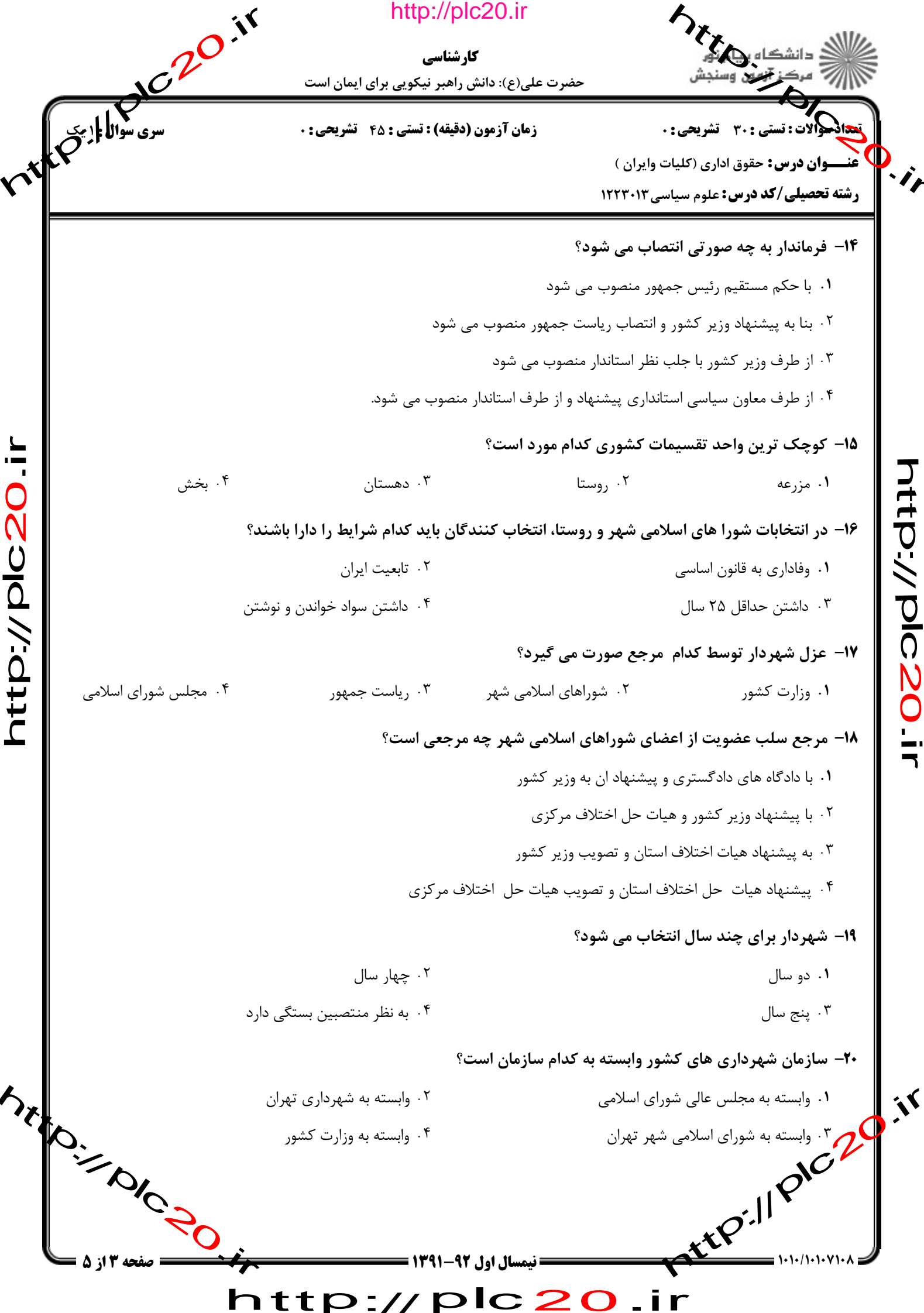

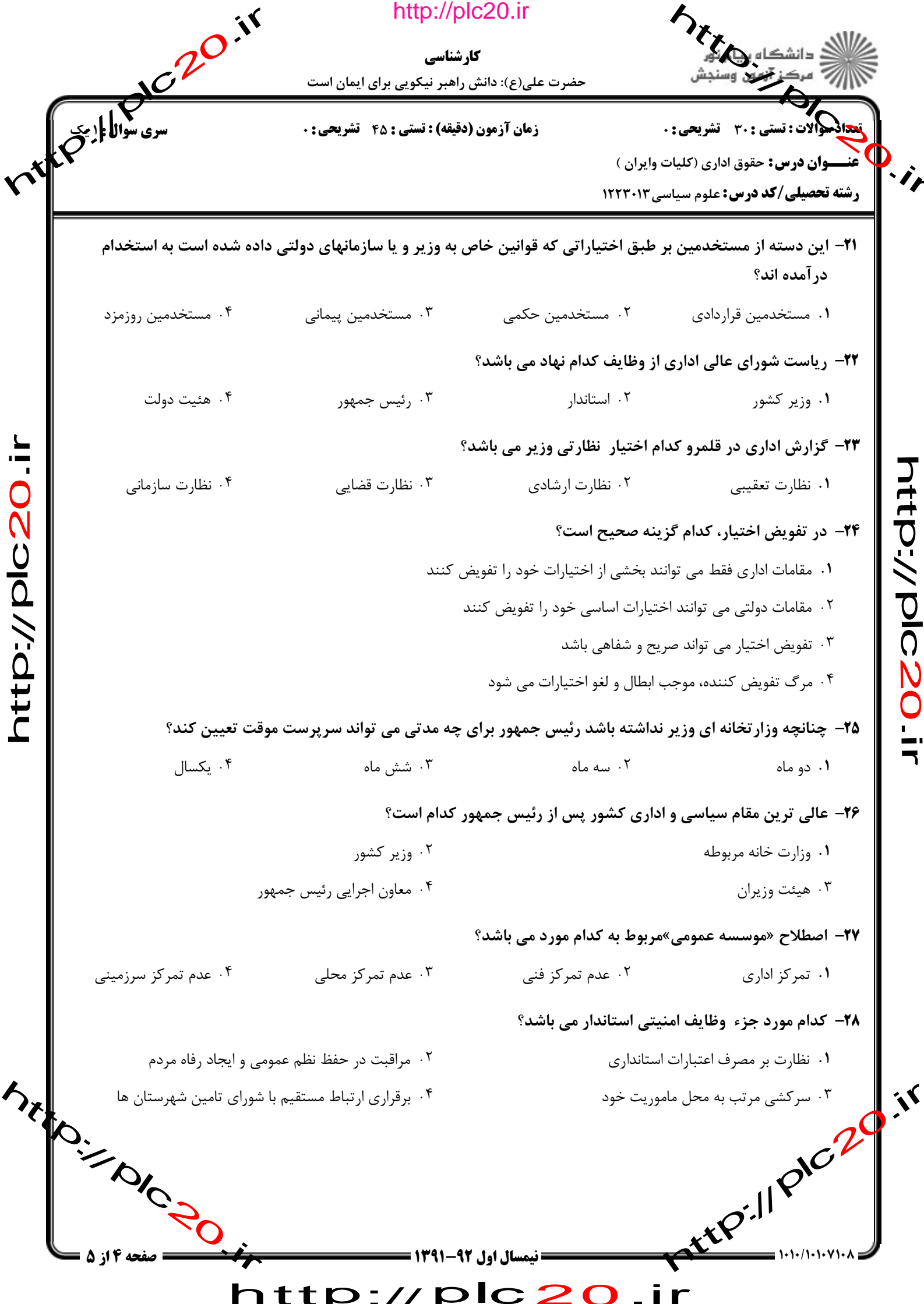

htp://plc20ir

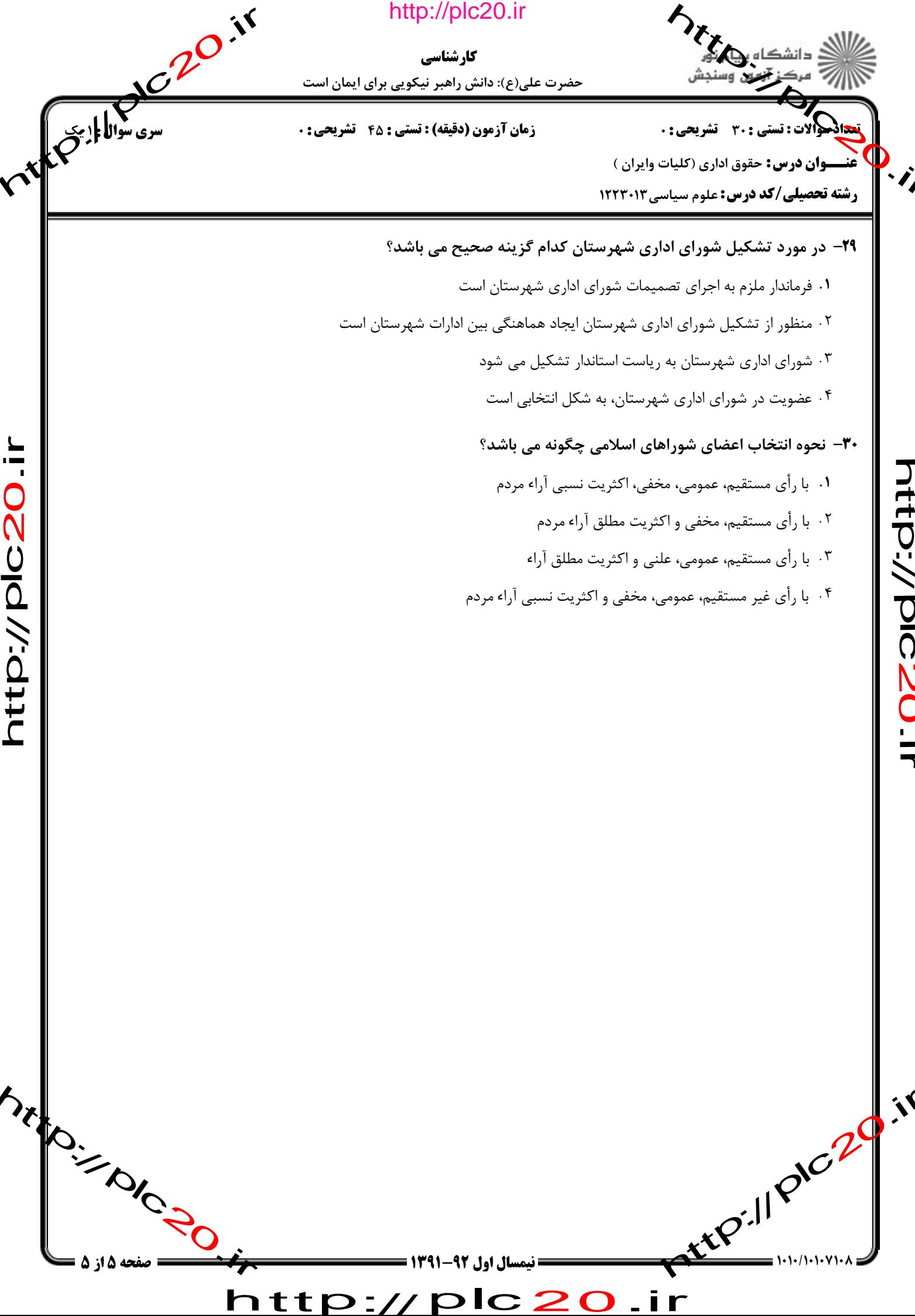

 $\blacktriangleleft$ 

http://plc20.ir

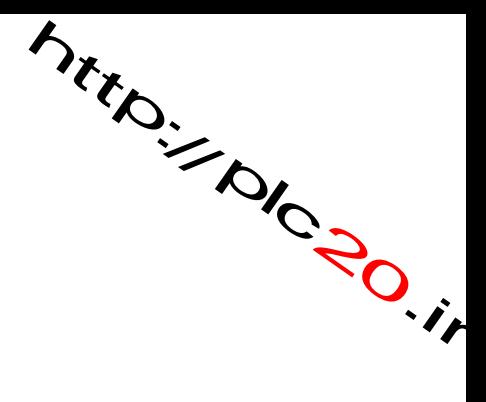

http://plc20.ir

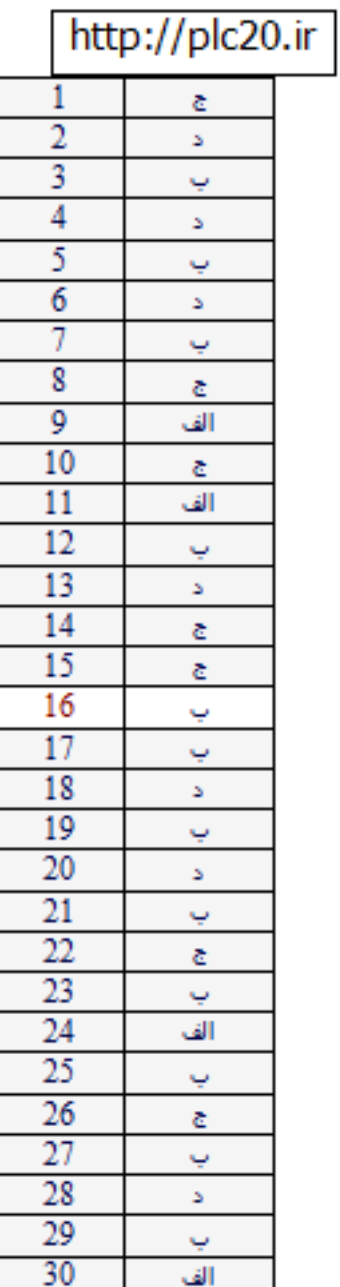

riter.// pic.20.ir

Mitroire Road

rttp://piczo.ir http://plc20